## **POLITIQUE DE COOKIES**

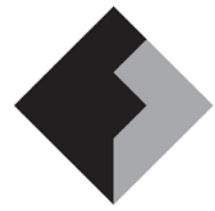

## PROTECTION DE DONNÉES

Les cookies ou cookies sont de petits fichiers texte qui sont installés sur les ordinateurs à partir desquels notre site Web est accessible. Ils peuvent enregistrer l'identification de l'utilisateur qui visite le Web et les sites qu'il navigue. Lorsque l'utilisateur (dans ce cas vous) nous rend visite à nouveau, les cookies sont lus pour l'identifier et restaurer ses préférences et ses paramètres de navigation. Si un utilisateur n'autorise pas l'utilisation de cookies, certains services ou fonctionnalités du site Web peuvent ne pas être disponibles.

Nous voulons que ce site offre un bon service et soit facile à utiliser. Dans ce sens, nous utilisons les cookies de Google Analytics.

Cela nous permet:

- $\checkmark$  Analyser statistiquement les informations consultées par les utilisateurs de notre site. Les données collectées peuvent inclure l'activité du navigateur de l'utilisateur lors de sa visite sur notre site, le chemin parcouru par les utilisateurs sur notre site, les informations du fournisseur d'accès Internet du visiteur, le nombre de fois où les utilisateurs accèdent au site et le comportement des utilisateurs sur notre site (pages visités, formulaires...).
- $\checkmark$  Identifier les utilisateurs qui nous visitent à partir de l'invitation d'un site Web associé ou d'un lien sponsorisé.

Vous pouvez obtenir plus d'informations sur Google Analytics à l'adresse [www.google.com/analytics/.](http://www.google.com/analytics/)

Pour contrôler la collecte de données à des fins analytiques par Google Analytics, vous pouvez vous rendre sur [https://tools.google.com/dlpage/gaoptout?hl=fr.](https://tools.google.com/dlpage/gaoptout?hl=fr)

Vous pouvez révoquer votre consentement à l'utilisation de cookies en les supprimant via les options proposées par votre navigateur.

Si vous souhaitez recevoir des informations supplémentaires sur l'activité des sociétés de publicité sur Internet et sur la manière de supprimer vos données des registres de ces sociétés, nous vous recommandons de visiter www.networkadvertising.org.

Vous pouvez configurer votre navigateur pour qu'il vous informe au préalable de l'installation éventuelle de cookies. Vous pouvez également choisir de les supprimer automatiquement une fois le navigateur, l'ordinateur ou l'appareil fermé.

Vous pouvez trouver des informations sur la façon de procéder sur :

- Firefox<http://support.mozilla.org/ca/kb/Galetes>
- Chrome<http://support.google.com/chrome/bin/answer.py?hl=es&answer=95647>

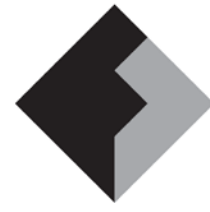

## **POLITIQUE DE COOKIES**

PROTECTION DE DONNÉES

- Explorer [http://windows.microsoft.com/es-es/windows7/how-to-manage-cookies-in](http://windows.microsoft.com/es-es/windows7/how-to-manage-cookies-in-internet-explorer-9)[internet-explorer-9](http://windows.microsoft.com/es-es/windows7/how-to-manage-cookies-in-internet-explorer-9)
- Safari<http://support.apple.com/kb/ph5042>
- Safari IOS [http://support.apple.com/kb/HT1677?viewlocale=es\\_ES&locale=es\\_ES](http://support.apple.com/kb/HT1677?viewlocale=es_ES&locale=es_ES)
- Opera<http://help.opera.com/Windows/11.50/es-ES/cookies.html>

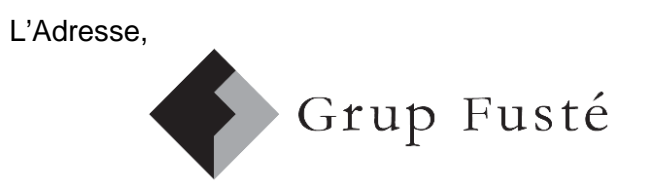